# Python 3

Some material adapted from Upenn cis391 slides and other sources

# Importing and Modules,

#### **Importing and Modules**

- Use classes & functions defined in another file
- A Python module is a file with the same name (plus the *.py* extension)
- Like Java *import*, C++ *include*
- Three formats of the command:

import somefile

from somefile import \*

from somefile import className

• The difference? What gets imported from the file and what name refers to it after importing

import ...

import somefile

- *Everything* in somefile.py gets imported.
- To refer to something in the file, append the text "somefile." to the front of its name:

somefile.className.method("abc") somefile.myFunction(34) Somefile.cut off theshold

#### from ... import \*

#### from somefile import \*

- *Everything* in somefile.py gets imported
- To refer to anything in the module, just use its name. Everything in the module is now in the current namespace.
- *Take care!* Using this import command can easily overwrite the definition of an existing function or variable!

```
className.method("abc") 
myFunction(34) 
cut off threhold
```
#### from ... import ...

#### from somefile import className

- Only the item *className* in somefile.py gets imported.
- After importing *className*, you can just use it without a module prefix. It's brought into the current namespace.
- *Take care*! Overwrites the definition of this name if already defined in the current namespace!

className.method("abc")  $\blacklozenge$  imported  $myFunction(34)$   $\leftarrow$  Not imported cut off theshold

#### Directories for module files

- *Where does Python look for module files?*
- The list of directories where Python will look for the files to be imported is sys.path
- This is just a variable named 'path' stored inside the 'sys' module

>>> import sys

>>> sys.path

- ['', '/Library/Frameworks/Python.framework/Versions/2.5/lib/ python2.5/site-packages/setuptools-0.6c5-py2.5.egg', …]
- To add a directory of your own to this list, append it to this list

**sys.path.append('/my/new/path')** 

#### **Import and reload**

- •The import **statement** will only load a module once
- This is a feature, since many modules might require a standard package like re
- If you import a module, and then edit it, you want to be able to read it in again
- You can not do this with import  $\odot$
- •You can do this with the reload **function**   $\odot$

>>> import hw7 **import** >>> hw7 <module 'hw7' from 'hw7.pyc'> >>> import hw7 >>> reload(hw7) <module 'hw7' from 'hw7.pyc'>  $\gg$  dir(hw7) ['\_\_builtins\_\_', '\_\_doc\_\_', '\_\_file\_\_', '\_\_name\_\_', '\_\_package\_\_', 'amicable', 'amicable\_pairs\_between', 'divisors', 'even', 'hailstone', 'sum\_mult\_3\_5', 'syllables', 'vowel']  $\gg$  hw7.  $\frac{f}{f}$  file 'hw7.pyc'  $\gg$  hw7.  $\sim$  doc ' UMBC 331 Spring 2010 HW7 -- YOURNAME HERE, YOURID@UMBC.EDU '

#### **Subtle import/reload behavior**

- Experiment with m.py
- Import m, edit file, reload(m)
- From m import \*, edit file, reload m
- •Python's namespaces are similar to Scheme's environments

### **Object Oriented Programming** in Python: **Defining Classes**

0

#### It's all objects...

- Everything in Python is really an object.
	- We've seen hints of this already…

```
"hello".upper()
```

```
list3.append('a')
```
**dict2.keys()** 

- These look like Java or C++ method calls.
- New object classes can easily be defined in addition to these built-in data-types.
- In fact, programming in Python is typically done in an object oriented fashion.

#### **Defining a Class**

- A *class* is a special data type which defines how to build a certain kind of object.
- The *class* also stores some data items that are shared by all the instances of this class
- *Instances* are objects that are created which follow the definition given inside of the class
- Python doesn't use separate class interface definitions as in some languages
- You just define the class and then use it

#### **Methods in Classes**

- Define a *method* in a *class* by including function definitions within the scope of the class block
- There must be a special first argument *self* in *all* of method definitions which gets bound to the calling instance
- There is usually a special method called *\_\_init\_\_* in most classes
- We'll talk about both later…

#### A simple class def: student

class student: """A class representing a student """ def \_\_init (self,n,a): self.full name = n  $self. age = a$ def get age(self): return self.age

#### **Creating and Deleting Instances**

#### **Instantiating Objects**

- There is no "new" keyword as in Java.
- Just use the class name with ( ) notation and assign the result to a variable
- init serves as a constructor for the class. Usually does some initialization work
- The arguments passed to the class name are given to its init () method
- So, the init method for student is passed "Bob" and 21 and the new class instance is bound to b:

$$
b = student("Bob", 21)
$$

### **Constructor: init**

- An \_\_init \_\_ method can take any number of arguments.
- Like other functions or methods, the arguments can be defined with default values, making them optional to the caller.
- However, the first argument  $\text{self}$  in the definition of \_\_init \_\_\_is special…

#### **Self**

- The first argument of every method is a reference to the current instance of the class
- By convention, we name this argument *self*
- In \_\_init , self refers to the object currently being created; so, in other class methods, it refers to the instance whose method was called
- Similar to the keyword *this* in Java or C++
- But Python uses *self* more often than Java uses *this*

#### **Self**

- Although you must specify  $\mathbf{self}$  explicitly when *defining* the method, you don't include it when *calling* the method.
- Python passes it for you automatically

Defining a method:  $\vert$  Calling a method: *(this code inside a class definition.)* 

```
def set age(self, num): | \rangle >>> x.set age(23)
 self. age = num
```
#### **Deleting instances: No Need to "free"**

- When you are done with an object, you don't have to delete or free it explicitly.
- Python has automatic garbage collection.
- Python will automatically detect when all of the references to a piece of memory have gone out of scope. Automatically frees that memory.
- Generally works well, few memory leaks
- There's also no "destructor" method for classes

# **Access to Attributes** and Methods

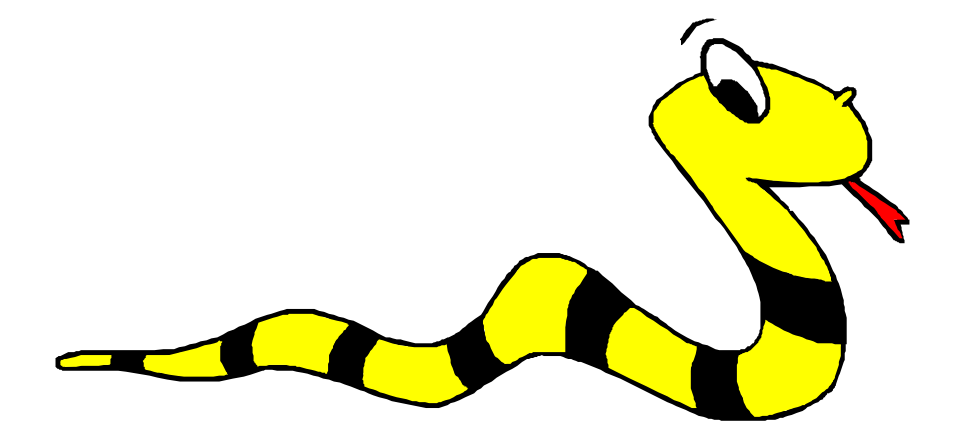

#### **Definition of student**

```
class student:
```
"""A class representing a student """ "

def \_\_init (self,n,a):  $self.full name = n$  $self. age = a$ def get age(self): return self.age

#### **Traditional Syntax for Access**

 $>>$  f = student ("Bob Smith", 23)

>>> f.full name # Access attribute "Bob Smith"

>>> f.get age() # Access a method 23

#### **Accessing unknown members**

• Problem: Occasionally the name of an attribute or method of a class is only given at run time…

• Solution:

getattr(object\_instance, string)

- **string** is a string which contains the name of an attribute or method of a class
- **getattr(object\_instance, string)** returns a reference to that attribute or method

#### getattr(object\_instance, string)

- $>>$  f = student ("Bob Smith", 23)
- $>>$  getattr(f, "full name")
- "Bob Smith"
- >>> getattr(f, "get age")
	- <method get\_age of class studentClass at 010B3C2>
- >>> getattr(f, "get age")() # call it 23
- >>> getattr(f, "get birthday")
- # Raises AttributeError No method!

#### hasattr(object\_instance,string)

>>> f = student("Bob Smith", 23) >>> hasattr(f, "full name") True >>> hasattr(f, "get age") True >>> hasattr(f, "get\_birthday") False

# Attributes

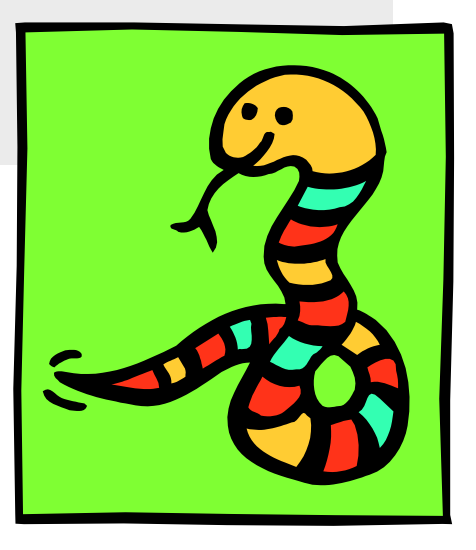

#### **Two Kinds of Attributes**

- The non-method data stored by objects are called attributes
- *Data* attributes
	- Variable owned by a *particular instance* of a class
	- Each instance has its own value for it
	- These are the most common kind of attribute
- *Class* attributes
	- Owned by the *class as a whole*
	- *All class instances share the same value for it*
	- Called "static" variables in some languages
	- Good for (1) class-wide constants and (2) building counter of how many instances of the class have been made

#### **Data Attributes**

- Data attributes are created and initialized by an init () method.
	- Simply assigning to a name creates the attribute
	- Inside the class, refer to data attributes using **self**

—for example, **self.full\_name**

```
class teacher: 
 "A class representing teachers."
 def __init (self,n):
     self.full name = ndef print name(self):
      print self.full_name
```
#### **Class Attributes**

- Because all instances of a class share one copy of a class attribute, when *any* instance changes it, the value is changed for *all* instances
- Class attributes are defined *within* a class definition and *outside* of any method
- Since there is one of these attributes *per class* and not one *per instance*, they're accessed via a different notation:
	- Access class attributes using self. class .name notation -- This is just one way to do this & the safest in general.

```
class sample:
x = 23 | >> a.increment()
  def increment(self):
      self.__class__.x += 1 24
```
#### **Data vs. Class Attributes**

```
class counter: 
  overall total = 0 # class attribute 
  def __init__(self): 
      self.my total = 0 # data attribute
  def increment(self): 
     counter.overall total = \backslashcounter.overall total + 1
     self.my total = \backslashself.my total + 1
```

```
>>> a = counter() 
>> b = counter()
>>> a.increment() 
>>> b.increment() 
>>> b.increment() 
>>> a.my total
1
>>> a. class .overall total
3
>>> b.my_total 
2
>>> b. class .overall total
3
```
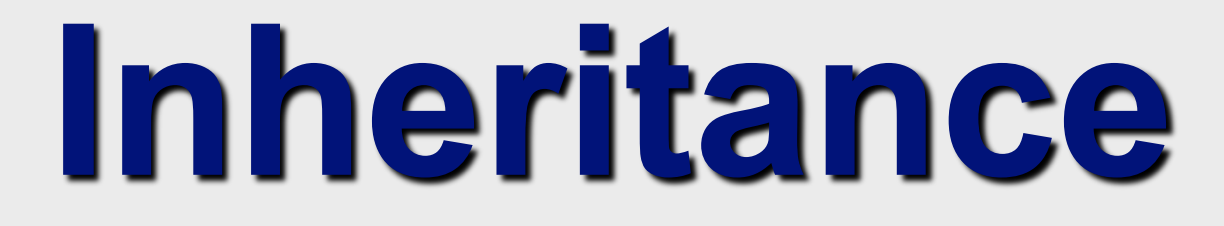

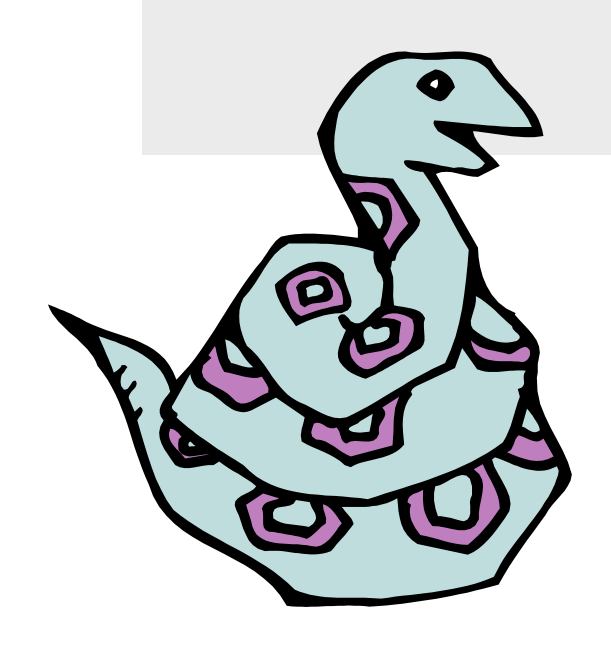

#### **Subclasses**

- •Classes can *extend* the definition of other classes
	- Allows use (or extension) of methods and attributes already defined in the previous one
- To define a subclass, put the name of the superclass in parens after the subclass's name on the first line of the definition

Class Cs\_student(student):

- Python has no 'extends' keyword like Java
- Multiple inheritance is supported

#### **Multiple Inheritance**

- Python has two kinds of classes: old and new (more on this later)
- Old style classes use *depth-first, left-to-right* access
- New classes use a more complex, dynamic approach

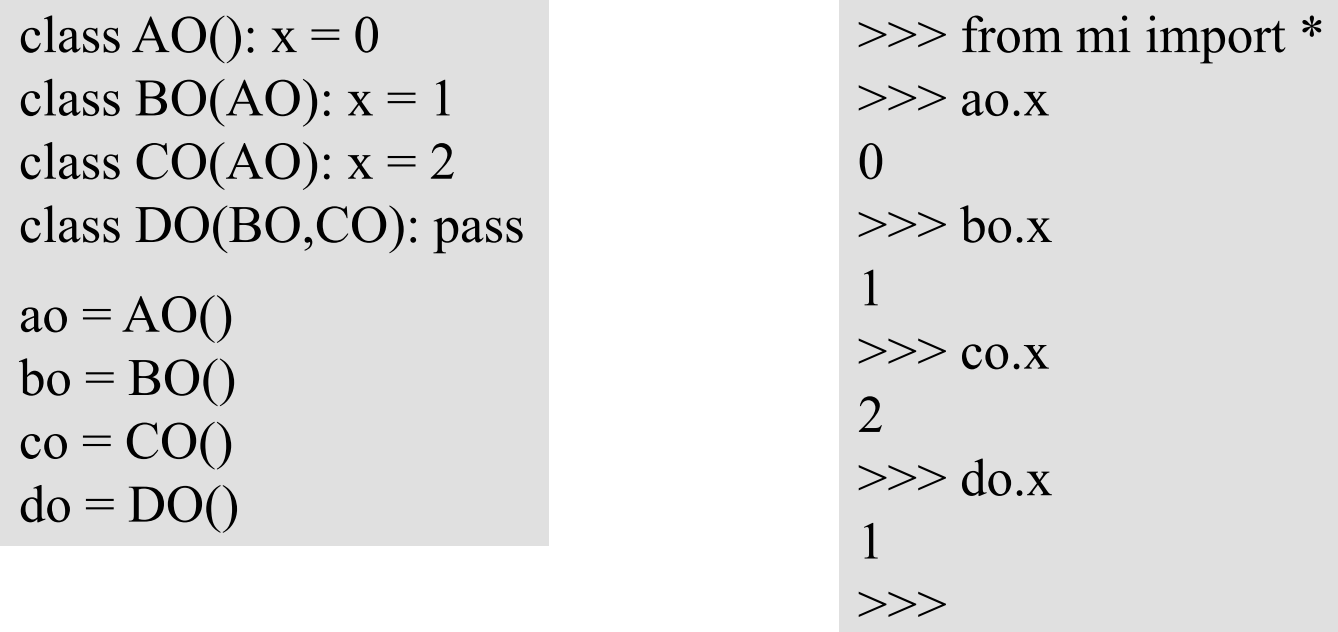

http://cs.umbc.edu/courses/331/current/code/python/mi.py

## **Redefining Methods**

- To *redefine a method* of the parent class, include a new definition using the same name in the subclass
	- The old code won't get executed
- To execute the method in the parent class *in addition to* new code for some method, explicitly call the parent's version of method

```
parentClass.methodName(self,a,b,c)
```
• The only time you ever explicitly pass 'self' as an argument is when calling a method of an ancestor

#### **Definition of a class extending student**

```
Class Student: 
  "A class representing a student." 
  def init (self,n,a):
      \overline{self}. full name = n
      self.age \equiv a
  def get_age(self):<br>return self.age
Class Cs student (student):
  "A class extending student."
  def init (self,n,a,s):
      student. init (self,n,a) #Call init for student
      self.section num = s
  def get_age(): #Redefines get_age method entirely<br>print "Age: " + str(self.age)
```
### **Extending** init

Same as redefining any other method…

- Commonly, the ancestor's **\_\_init\_\_** method is executed in addition to new commands
- You'll often see something like this in the init method of subclasses:

parentClass. init (self, x, y)

where parentClass is the name of the parent's class

#### **Special Built-In Methods and Attributes**

#### **Built-In Members of Classes**

- •Classes contain many methods and attributes that are always included
	- Most define automatic functionality triggered by special operators or usage of that class
	- Built-in attributes define information that must be stored for all classes.
- •All built-in members have double underscores around their names:

init doc\_

### **Special Methods**

- E.g., the method  $r$ epr exists for all classes, and you can always redefine it
- repr specifies how to turn an instance of the class into a string
	- •**print f** sometimes calls **f.\_\_repr\_\_()** to produce a string for object f
	- Typing **f** at the REPL prompt calls **repr** to determine what to display as output

#### **Special Methods - Example**

```
class student: 
   ... 
  def repr (self):
      return "I'm named " + self.full_name 
  ... 
>> f = student ("Bob Smith", 23)
>>> print f 
I'm named Bob Smith 
>> f
"I'm named Bob Smith"
```
#### **Special Methods**

• You can redefine these as well:

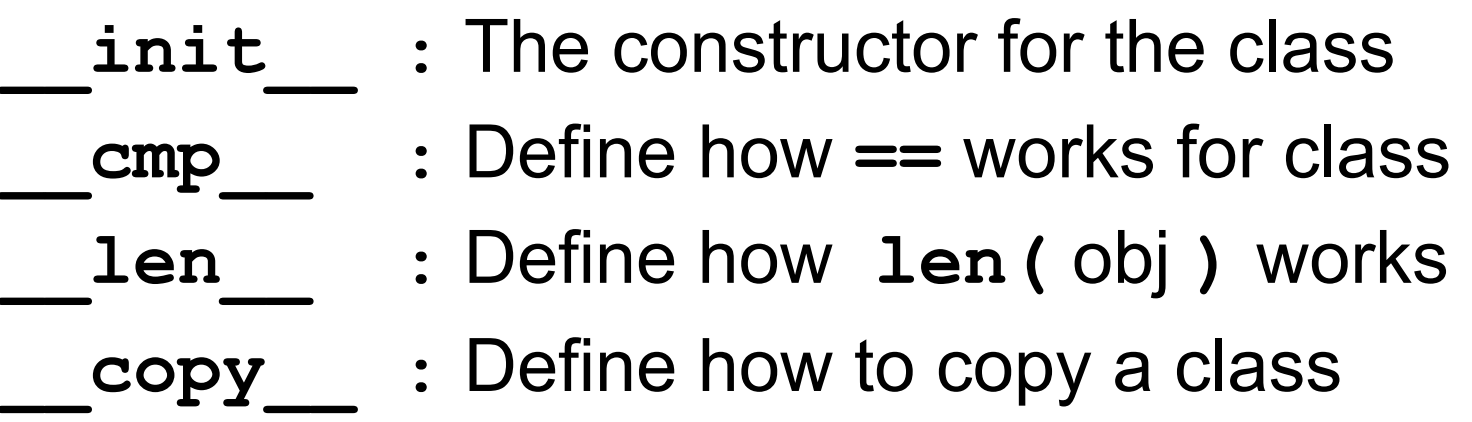

• Other built-in methods allow you to give a class the ability to use [ ] notation like an array or ( ) notation like a function call

#### **Special Data Items**

- These attributes exist for all classes.
	- **\_\_doc\_\_** : Variable for documentation string for class **\_\_class\_\_** : Variable which gives you a reference to the class from any instance of it module : Variable which gives a reference to the module in which the particular class is defined dict  $\qquad \qquad$  :The dictionary that is actually the namespace for a class (but not its superclasses)
- Useful:
	- •**dir(x) returns a list of all methods and attributes defined for object x**

#### **Special Data Items - Example**

>>> f = student("Bob Smith", 23)

>>> print f. doc A class representing a student.

>>> f. class < class studentClass at 010B4C6 >

>>> q = f. class ("Tom Jones", 34)

### **Private Data and Methods**

- Any attribute/method with two leading underscores in its name (but none at the end) is **private** and can't be accessed outside of class
- Note: Names with two underscores at the beginning *and the end* are for built-in methods or attributes for the class
- Note: There is no 'protected' status in Python; so, subclasses would be unable to access these private data either